Kraków w biografii Jerzego Józefa Wiatra

Hieronim E. Kubiak

# Kraków w biografii Jerzego Józefa Wiatra

Kraków 2011

# Słowo tytułem wprowadzenia

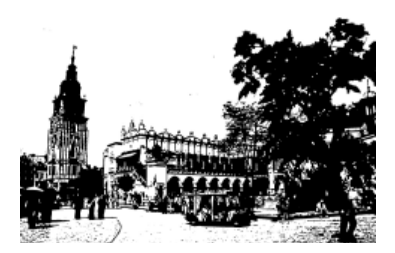

 $\mathcal{D}$ awet dla dobrze zorientowanego obserwatora dziejów polskiej inteligencji postać profesora Jerzego Józefa Wiatra jest związana z Warszawą, jej dramatyczną dwudziestowieczną historią, międzywojennym Żoliborzem (bogatym inteligencją – tworzonym przez tak ważne dla dziejów II Rzeczypospolitej społeczności: nauczycieli, urzędników państwowych i oficerów), powojennymi wybitnymi postaciami Uniwersytetu Warszawskiego, w tym o wyrazistych tradycjach dawnego PPS. Wreszcie, z instytucjami stolicy – tak państwowymi, jak i politycznymi.

 $\mathcal W$  tej perspektywie nie ma Krakowa. Jednak, zarówno ze względu na ojca Wilhelma Wiatra i stryja Józefa, powstańcze tradycje matki Zofii z Jankowskich – oświatowe oraz popowstaniowe – jak i dojrzewanie do akademickiej i obywatelskiej samodzielności samego Jubilata Kraków jest wpisany w Jego *curriculum vitae* w sposób szczególny. Oto powody nie tylko generujące prawo do takich opinii, ale i uzasadniające sentyment Jerzego Józefa Wiatra do Stołeczno-Królewskiego Miasta Krakowa.

Stefan Żeromski tak opisał swój pierwszy kontakt z Krakowem w 1889 roku:

P*ocząłem włóczyć się po mieście, wciągać w siebie tę atmosferę polską, z kamieni, z domów, z wież wiejącą starożytność i na godzinę odrzuciłem wszelkie myśli, prócz rozkoszy oddychania tym miastem ducha, tego centrum polszczyzny*<sup>1</sup> .

 $\mathcal S$ to lat później Jerzy J. Wiatr napisze:

Z*achowałem we wdzięcznej pamięci moje krakowskie lata i zawarte wtedy przyjaźnie. Do Krakowa – miasta mojego ojca i miasta, gdzie stawiałem pierwsze samodzielne kroki w karierze uniwersyteckiej – zawsze wracam z wielkim sen*tymentem<sup>2</sup>.

<sup>1</sup> *Kronika Krakowa*, Kraków 1996, s. 245. 2

J.J. Wiatr, *Życie w ciekawych czasach*, Warszawa 2008, s. 72.

# Kraków Wilhelma Zygmunta i Józefa Albina Wiatrów

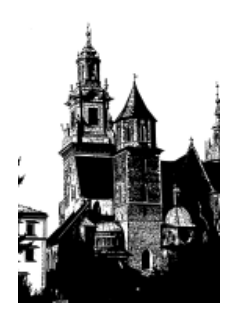

 $\mathcal{K}$ raków z przełomu XIX i XX wieku to przede wszystkim, poza zawsze tu obecnymi symbolami niepodległej Rzeczypospolitej, Uniwersytet Jagielloński. Ta jedyna w okresie rozbiorowym pełnowydziałowa uczelnia wchodzi wtedy, jak twierdzą historycy, w szczytową, porównywalną tylko do przełomu XV i XVI wieku fazę rozwoju<sup>3</sup>. Od roku akademickiego 1869/1870 znowu nie tylko wykłada się tu po polsku wszystkie przedmioty, lecz także myśli po polsku. Pierwsza "krakowska szkoła historyczna", zrodzona w dysputach inicjowanych przez Józefa Szujskiego i Michała Bobrzyńskiego, nie usprawiedliwia naszych państwowych niepowodzeń, lecz pyta: dlaczego do nich doszło? Nie koncentruje się wyłącznie na intencjach i działaniach agresywnych sąsiadów, lecz pobudza – wsparta przez historyka literatury polskiej Stanisława Tarnowskiego – do krytycznego myślenia o sobie. Nie kompensuje klęsk przez odwołanie się do romantycznych uniesień, lecz pobudza krytyczne myślenie o własnej przeszłości i skłania do poszukiwania pragmatycznych rozwiązań.

<sup>3</sup> Por. *Kronika Krakowa*, *op. cit.*, s. 223.

 $\mathcal{D}$ zięki badaniom chemika Karola Olszewskiego i fizyka Zygmunta Florentego Wróblewskiego oraz ich odkryciom (skroplenie tlenu i azotu w 1883 roku, zestalenie dwutlenku węgla i alkoholu, obliczenie stałych krytycznych wodoru) uniwersyteckie nauki przyrodnicze i ścisłe śmiało wkraczają na salony europejskiej nauki.

 $\mathcal N$ iebanalną rolę w tym ambitnym procesie poznania zaczynają odgrywać profesorowie Wydziału Lekarskiego: fizjolog Napoleon Cybulski, bakteriolog Odo Bujwid, chirurg Ludwik Rydygier i lekarz medycyny sądowej Leon Wachholz.

 $\mathcal{N}_a$  Wydziale Prawa rozwijają się m.in. badania nad prawem rzymskim (Fryderyk Zoll starszy), nad historią prawa, w tym dawnego prawa polskiego (prowadzone m.in. przez Bolesława Ulanowskiego), a także wybranymi problemami ekonomii politycznej i finansów (Julian Dunajewski). Na Wydziale Filozoficznym językoznawstwo ogólne i porównawcze wykłada Jan Baudouin de Courtenay.

 $\mathcal D$ zięki tym procesom Uniwersytet Jagielloński z dziesięciolecia na dziesięciolecie stawał się *alma mater* nie tylko w przenośni, lecz także dosłownie: stwarzał klimat miasta i żywił niepodległościowe nadzieje kolejnych pokoleń Polaków pochodzących także spoza Galicji, a szczególnie z Królestwa Polskiego. O ile jeszcze w połowie XIX wieku Uniwersytet kształcił tylko 200–250 studentów, to po przywróceniu języka polskiego jako podstawowego języka wykładowego liczba studentów (w tym studentek; tuż

przed wybuchem pierwszej wojny światowej studentki stanowiły ok. 14% ogółu immatrykulowanych, co, *nota bene*, w tamtych latach stawiało UJ na pierwszym miejscu wśród wszystkich szkół wyższych Austrii) wzrosła do 351, w roku akademickim 1881/1882 do 800, zaś w 1913/1914 do 3 tysięcy. Najliczniejsza wtedy była społeczność studentów prawa oraz wydziału filozoficznego (obejmującego jednak nie tylko nauki humanistyczne, lecz także przyrodnicze i matematyczno-fizyczne).

 $\mathcal N$ a ten ostatni wydział zapisał się w roku akademickim 1901/1902 ojciec Jubilata – Wilhelm Zygmunt Wiatr (na chemię, a po jej ukończeniu w roku 1904/1905 jeszcze na jeden semestr prawa) i jego stryj – Józef Albin (na prawo; studiował w latach 1908/1909 – 1912/1013). Obaj, po złożeniu odpowiedniej prośby – na podstawie zasad szczegółowych określonych w *2 ustępie 1 paragrafu Ustawy o czesnem –* zostali *uwolnieni od opłat czesnego*.

 $\mathcal A$ tmosfera Uniwersytetu Jagiellońskiego z tamtych lat oraz duch intelektualny Krakowa współtworzyły zapewne klimat założonych przez obu braci rodzin. Obaj urodzili się w Galicji (Wilhelm w 1882 r. w Poroninie, a Józef w 1889 r. w Sidzinie) w rodzinie nauczycielskiej. Ich ojciec Ludwik był kierownikiem szkoły ludowej w Porębie Radlnej pod Tarnowem.

W czasie nauki w *C.K. Gimnazjum* w Tarnowie, od 1898 roku, Wilhelm otrzymywał stypendium przyznane mu przez Wydział Krajowy Królestwa Galicji i Lodomerii w wysokości 157 złotych i 50 groszy.

C Rok szk. 1901/902 RODOWÓD. Półrocze: Z czy jest ucznien<br>cy nadzwyczajny Imię i nazwisko Ucznia Oznaczenie Wydziału filozofii Withchm  $\mathbb{Z}_{\mathbb{Z}}$ Zuryonajny " Poddaństwo<br>Ucznia Miejsce urodzenia Wiek Religia Narodowość Mieszkanie l. Tops polska Poronin  $194 + \frac{124}{7}$ austry dwik Wiato, kieronak sekin budawej Imię, stan i miejsce zamieszkania<br>ojca lub opiekuna Oświadczenie się do służby wojskowej-Wskazanie zakładu naukowego, na<br>którym Uczeń strawił ostatnie półrocze « San gim slosei 15 Pobiera stypendyum J. Tamuele P.  $zl.5d$ udzielone mu przez tyda pod dniem  $28$  $5514$  $1898$ Nr  $\begin{tabular}{l} Przytoczenie zósady na jakiej Uczz \\ żąda Imatrykulacyi lub Inskrypeyi (wpisu) \end{tabular}$ to Hezen  $z\bar{z}$ doj rra lo imu eg. ami Wykaz odczytów, na które Uczeń uczęszczać zamierza: Licaba<br>godzin ty-<br>godniowa Nazwisko<br>Profesora lub Nauczy Przedmiot wykładu Własnoręczny<br>podpis Ucxni  $\mathcal{I}$ remia niceganici ia chemicane dh 9 descriadarahra 5  $\overline{\mathscr{G}}$ crevica ? 2  $\mathcal{I}_{\mathcal{I}}$ Thowy rachum  $\mathcal{J}$ Krasinaki  $\mathcal{Z}$ 

Rodowód studentów Uniwersytetu Jagiellońskiego – Karta Wilhelma Zygmunta Wiatra (ojca Jubilata), wpis w 1902 roku na Wydział Filozoficzny i Lekarski

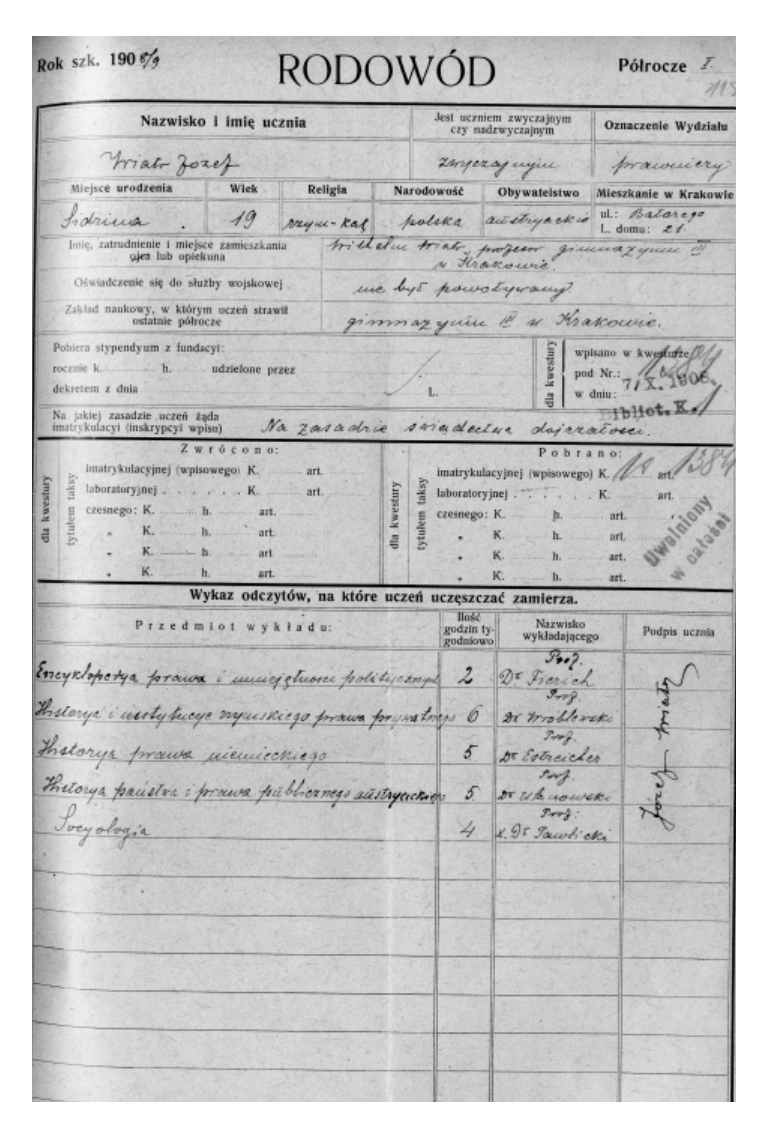

### Kraków w biografii Jerzego Józefa Wiatra

Rodowód studentów Uniwersytetu Jagiellońskiego – Karta Józefa Wiatra (stryja Jubilata), wpis w 1908 roku na Wydział Prawa

W przechowywanych w Archiwum UJ *Rodowodach*  Studentów Wydziału Filozoficznego i Lekarskiego figuruje jego własnoręczny wpis: religia – *rzymskokatolicka,*  narodowość – *polska,* poddaństwo ucznia – *austriackie.* Ponadto Wilhelm Wiatr zapisał w *curriculum vitae* dołączonym do swego *Rodowodu*, iż pracował *przez sześć półroczy w laboratorium chemicznem prof. dr. Olszewskiego* oraz od września 1905 roku *zajmował posadę prywatnego nauczyciela w domu P.P. Götzów Okocimskich w Okocimiu*. Po złożeniu Państwowego Egzaminu Nauczycielskiego 25 maja 1907 roku W.Z. Wiatr uzyskał *uprawnienia do nauczania chemii jako przedmiotu głównego* oraz *matematyki i fi zyki jako przedmiotów pobocznych w szkołach realnych z językiem wykładowym polskim* (*vide* AUJ, PKEN 27, Świadectwa z lat 1899–1907).

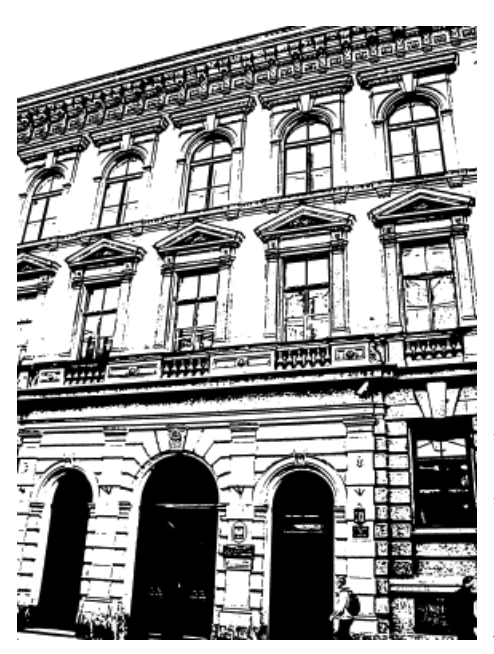

III Gimnazjum im. króla Jana III Sobieskiego, pierwotnie mieściło się w gmachu przy ulicy Krupniczej w domu Goetza. Po II wojnie światowej II Liceum Ogólnokształcące przy ulicy Sobieskiego 9 foto: Oleg Alekseksejczuk

Wilhelm Z. Wiatr po ukończeniu studiów i uzyskaniu uprawnień nauczycielskich uczył się Krakowa przez ok. dwadzieścia lat, pracował bowiem do roku 1920 jako nauczyciel chemii w III Gimnazjum im. króla Jana III Sobieskiego4 , wtedy i dziś jednej z najlepszych krakowskich szkół średnich. Uniwersytet plus klimat środowiska nauczycielskiego współtworzyły zapewne *genius loci* domu, w którym 17 września 1931 roku urodził się w Warszawie Jerzy Józef Wiatr. Współtworzyły, lecz nie determinowały.

 $\mathcal{D}$ a środowisko socjalizacyjne – zarówno pierwotne, jak i wtórne – J.J. Wiatra w ogromnym stopniu wpłynęły również tradycje rodu jego matki Zofi i Jankowskiej, która do domu rodziny wniosła styl życia i polskie doświadczenie tej części mazowieckiej drobnej szlachty, którą zrujnowała polityka represyjna caratu po powstaniu styczniowym. Przez wykonywany przez siebie zawód nauczycielki umacniała znaczenie zawodowej tożsamości męża Wilhelma, wtedy już kuratora organizującej się powojennej warszawskiej administracji szkolnej. Ponadto, otworzyła świat relacji (krąg styczności) społecznych syna na środowisko warszawskiej inteligencji twórczej i wybitnych działaczy państwowych, w tym: Witolda Chodźki (w latach 1918–1923 ministra zdrowia, opieki społecznej i ochrony pracy w rządzie II RP, profesora nauk medycznych), Wacława Sieroszewskiego (sybiraka i senatora II RP) i Jana Zachwatowicza (historyka architektury, ważną postać w procesie odbudowy Warszawy).

<sup>4</sup> Z zapisu w *Varia Sobiesciana* wynika, iż Wilhelm Wiatr w latach 1909–1915 był nauczycielem nie chemii, lecz historii i geografii, za *Varia Sobiesciana*, Kraków 2008, s. 182.

# Przez Pruszków do Galicji

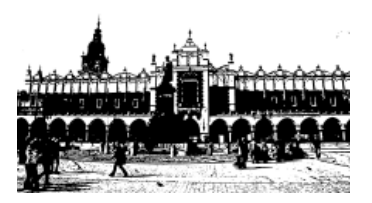

Wojna. Jerzy J. Wiatr ma dwanaście lat, gdy 22 maja 1943 roku zostaje zastrzelony w mieszkaniu przez młodego zamachowca jego ojciec. Jerzy słyszy strzały. Wbiega do pokoju i widzi konającego ojca. Śledztwo podjęte przez "granatową" policję i na prośbę dziadka Jankowskiego także przez mecenasa Władysława Sieroszewskiego – stojącego wówczas na czele Sądu Polski Podziemnej na obszar Warszawy – nie przynosi rezultatu.

 $\mathcal P$ owstanie. W rodzinnym domu trzynastoletniego Jerzego skoncentrowany jest pluton Armii Krajowej. On sam od czasu do czasu w nim uczestniczy – jest łącznikiem. Ma doświadczenie jeszcze z 1942 roku, gdy z inicjatywy matki stał się kolporterem prasy podziemnej. Matka codziennie pracuje na Dolnym Żoliborzu w powstańczej kuchni. 31 sierpnia ginie pod bombami Luftwaffe. Chłopięca wiara w rychłą pomoc aliantów i jej załamanie. 2 października Niemcy zarządzili ewakuację. Pieszo dociera do Dworca Zachodniego i stamtąd pociągiem do obozu przejściowego w Pruszkowie. Selekcja. Pociąg do Włoszczowej. Krótki przystanek we wsi Lipno. Pomoc od miejscowych gospodarzy i nocne kontakty z oddziałem partyzantów działających w świętokrzyskiem. Piszą list do

pań Grabowskich, znajomych rodziców Jerzego, zarządzających w Zakopanem pensjonatem "Wiosna". To w samym centrum miasta. Jest tam już dziadek Jankowski. Decyzja: trzeba do niego dołączyć. Furmanką do Jędrzejowa i dalej pociągiem. W piątkę zamieszkują u Grabowskich. Poczucie względnego bezpieczeństwa. Nauka na tajnych kompletach i doskwierający głód.

Styczeń 1945 roku. Niemcy wycofują się z Zakopanego. Rozpoczyna się nauka w gimnazjum, którego dyrektorem zostaje pan Henryk Sędziwy.

 $\mathcal R$ ozdarcie wewnętrzne. Młodzieńcza próba zrozumienia, z pomocą dziadka Jankowskiego, nowej sytuacji własnego kraju. Z jednej strony determinuje ją, pobudzona przez nauczycieli, duma z powrotu do Polski ziem odzyskanych. Z drugiej – piekące poczucie zdrady przez mocarstwa sprzymierzone, klęski i bezsensownych ofiar. Przecież nie do takiej rzeczywistości przygotowywał go rodzinny dom: tradycje powstańcze rodziny ze strony matki, po stronie ojca – legionowa przeszłość ojca chrzestnego, stryja Józefa i jego późniejsza kariera zawodowego oficera aż do stanowiska naczelnego kwatermistrza Wojska Polskiego i stopnia generała – awansowany przez generała Władysława Sikorskiego. Kult Józefa Piłsudskiego.

Jankowscy i Wiatrowie postanawiają przerwać tymczasowość, w jakiej usytuowała ich wojna, i wracać do Warszawy. Drogę przeciera Jadwiga, siostra nieżyjącej matki, która od późnej wiosny 1945 roku pracuje już w warszawskim kuratorium. Znalazła jakiś pokój. Początek czerwca. Jerzy i znajdująca się pod jego opieką młodsza siostra Zofia

### Kraków w biografii Jerzego Józefa Wiatra

ciężarówką dostają się do Krakowa, ale punktem docelowym nie jest królewski gród, znany im z ojcowskich opowieści, lecz miejsce, gdzie stawiali swe pierwsze kroki – Warszawa. Zatłoczonym niemiłosiernie pociągiem, po wielu postojach docierają do Dworca Zachodniego. Ale jak przez gruzowiska dostać się pod wskazany adres na Żoliborzu? Jerzy decyduje, że nicią Ariadny będą dla nich tory kolejowe biegnące w stronę Dworca Gdańskiego…

 $\mathcal P$ oczątek normalności. Powojenna skrajna bieda. Zostaje uczniem "Poniatówki", gimnazjum i liceum o podobnej tożsamości powstańczej, jak śródmiejski "Batory". To z tych dwu szkół wywodziła się większość kadry harcerskich batalionów "Zośka" i "Parasol". Szkolnymi kolegami są tu późniejsze wielkie postacie polskiej psychologii (Janusz Reykowski), historii (Andrzej Jezierski, Zbigniew Landau, Jerzy Tomaszewski), matematycy (Wacław Zawadowski), statystycy (Andrzej Luszniewicz), astronomowie (Krzysztof Serkowski), profesorowie sądownictwa (Andrzej Sadowski), historycy sztuki (Marek Kwiatkowski).

 ${\mathcal W}$ krótce Jerzy J. Wiatr musi podjąć kolejną strategiczną (choć wtedy nie do końca zdaje sobie z tego sprawę) decyzję: ciotka Janina (najmłodsza siostra Wilhelma, ojca Jerzego, mieszkająca w Chicago, obywatelka USA od początku lat dwudziestych; prof. Wiatr spotkał ją po raz pierwszy dopiero w 1960 roku, ale nie jako emigrant, lecz polski stypendysta i wkrótce *visiting scholar*  oraz *visiting professor* prestiżowych amerykańskich uniwersytetów) proponuje mu, aby wraz z siostrą wyemi-

grował do Stanów Zjednoczonych i tam pozostał pod jej opieką. Zaoferowała mu m.in. środki na opłacenie kosztów przyszłych studiów. Nie skorzystał z tej szansy, choć nie do końca wiedział – ani wtedy, ani później – dlaczego. Nie przewidział również, że po studiach na Uniwersytecie Warszawskim, asystenturze u prof. Stefana Nowakowskiego (w kierowanym przez niego Zakładzie Technik Badań Socjologicznych), doktoracie (w 1957 r. na podstawie dysertacji pt. *Socjologia amerykańska a kwestia murzyńska w USA*, pisanej pod dużym wpływem klasycznego już wtedy w światowym piśmiennictwie socjologicznym studium Gunnara Myrdala *An American Dilemma.*  The Negro Problem and Modern Democracy) i adiunkturze u prof. Juliana Hochfelda (kierującego wtedy Katedrą Socjologii Stosunków Politycznych UW) zostanie przez Ministerstwo Nauki i Szkolnictwa Wyższego w roku 1959 służbowo przeniesiony na Uniwersytet Jagielloński. W ten sposób, w pół wieku po magisterium ojca i stryja, w mury *Alma Mater* wkroczyło drugie pokolenie Wiatrów, jednak już nie w roli studenta, lecz pracownika naukowo-dydaktycznego.

# W Katedrze profesora Kazimierza Dobrowolskiego

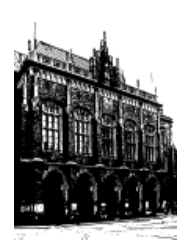

 $\mathcal S$ ocjologia w Krakowie jest dla Jerzego J. Wiatra nowym doświadczeniem. Nie ma tu na przykład międzywojennej tradycji Leona Petrażyckiego, który po powrocie z Petersburga tworzy na Uniwersytecie Warszawskim nowatorską perspektywę teoretyczną socjologii i polityki prawnej. Nie ma Ludwika Krzywickiego, klimatu ideowego jego Instytutu Gospodarstwa Społecznego ani środowiska jego uczniów. Stefan Czarnowski czytany jest przede wszystkim jako zainspirowany przez Emila Durkheima badacz kultury staroceltyckiej, a zwłaszcza roli św. Patryka w formowaniu się narodu irlandzkiego. Kierunki poszukiwań stworzonego przez Józefa Chałasińskiego Instytutu Kultury Wsi również nie odbijają się pod Wawelem zbyt głośnym echem.

 $\mathcal W$ arszawiacy nie szukają tu ani stanowisk, ani akademickich godności, a ówczesny raczej znikomy międzyśrodowiskowy ruch migracyjny dowodzi, że magnesem jest – nawet dla krakowian – Warszawa (zob. kariera Jana Stanisława Bystronia).

 $\mathcal N$ a marginesie, UJ nie odnosi się zbyt życzliwie do osób poszukujących pracy w jego murach. Najwcześniej odrzuca prośbę Ludwika Gumplowicza, zmuszając go do podjęcia w roku 1875 pracy w Grazu. Gdy w 1919 roku do Rady Wydziału Filozoficznego wpływa pismo Ministerstwa Wyznań Religijnych i Oświecenia Publicznego zawiadamiające, że Florian Znaniecki zgłasza gotowość podjęcia pracy na Uniwersytecie Jagiellońskim na stanowisku profesora, Rada wybiera komisję i prosi o udostępnienie jej prac F. Znanieckiego. I na tym koniec. Znaniecki wędruje do Poznania.

Odwrotnie ma się rzecz z wnioskiem profesorów i senatu UJ skierowanym do Bronisława Malinowskiego. Ten na prośbę, aby wrócił i objął etat nadzwyczajnego profesora etnologii i etnografii, odpowiada po prostu: ... wykładam [w London School of Economics – przyp. H.K.] *tylko przez 9 tygodni rocznie, ale dochód* [z tych wykładów – H.K.] *wystarczy mi na skromne całoroczne utrzymanie za granicą*<sup>5</sup> .

 $\mathcal A$ nalogiczna pod wieloma względami sytuacja charakteryzuje także lata powojenne. Stanisław i Maria Ossowscy, Stefan Nowakowski, Julian Hochfeld, Nina Assorodobraj- -Kula, a także coraz prężniejsze środowisko młodych socjologów, znajdujące się w tamtych latach dopiero *in statu nascendi* (w jego skład wchodzą m.in. Jan Strzelecki, Stefan Nowak i Zygmunt Bauman) to – Warszawa.

Nie znaczy to, że w Krakowie na Uniwersytecie Jagiellońskim nie wykłada się i nie studiuje socjologii. Ma ona tu jednak wiele cech swoistych. Przede wszystkim w większym stopniu koncentruje uwagę na historycznym podłożu zjawisk i procesów społecznych, archetypach i przeobrażeniach kultury ludowej, problemach antropologii

<sup>5</sup> Zob. dokumenty przechowywane w Archiwum UJ.

### Kraków w biografii Jerzego Józefa Wiatra

społecznej oraz demografii niż na aktualnych konfliktach i antagonizmach, zwłaszcza politycznych. Rzadziej także (niż np. w Warszawie) jej przedstawiciele stają się zdeterminowanymi rzecznikami określonych ideologii czy też zostają czynnymi członkami partii politycznych.

 $\mathcal P$ odwaliny pod socjologię krakowską tworzą uczeni postrzegający świat z perspektywy różnych dyscyplin naukowych. Do najważniejszych postaci wczesnej fazy rozwoju krakowskiej socjologii należeli ponad wszelką wątpliwość: Franciszek Bujak (historyk dziejów gospodarczych i społecznych Polski), Jan Stanisław Bystroń (etnolog i etnograf), Kazimierz Dobrowolski (etnolog, etnograf, historyk, socjolog, seminarzysta Bronisława Malinowskiego, kustosz działu rękopisów Biblioteki Jagiellońskiej, więzień obozu w Sachsenhausen) oraz, już po drugiej wojnie światowej, Paweł Hieronim Rybicki (magisterium i doktorat na polonistyce Uniwersytetu Jana Kazimierza we Lwowie, seminarzysta Leopolda von Wiesego, socjolog, demograf, bibliotekarz).

Najstarszą, lecz istniejącą krótko, katedrą *quasi-*socjologii na Uniwersytecie Jagiellońskim była utworzona w roku akademickim 1909/1910 na Wydziale Teologii Katedra Socjologii Chrześcijańskiej. Jej kierownikiem został, zaproszony z Poznania, ks. prof. zw. dr Kazimierz Zimmermann. Nie powiodła się natomiast podjęta w 1914 roku na Wydziale Prawa inicjatywa Jerzego Landego, ucznia Leona Petrażyckiego.

 $\mathcal P$ ierwszą stałą strukturą organizacyjną (pomimo kilkukrotnej zmiany nazwy) staje się dopiero w 1925 roku

(choć formalną decyzję podjęto już trzy lata wcześniej) Katedra Etnologii na Wydziale Filozoficznym UJ, a jej kierownictwo zostaje powierzone Janowi Stanisławowi Bystroniowi. Jak wynika z dokumentów przechowywanych w Archiwum UJ, Bystroń wykładał w pierwszych latach: wstęp do socjologii (nazywany wtedy "zarysem socjologii") socjologię wychowania oraz psychologię społeczną. Po przeniesieniu się Bystronia do Warszawy w 1935 roku Katedrę, nazywającą się już wtedy Katedrą Socjologii i Etnografii, obejmuje Kazimierz Dobrowolski.

Warto w tym miejscu dodać, że w Krakowie, poczynając mniej więcej od wybuchu pierwszej wojny światowej, problematyką socjologii zajmowali się także badacze niezwiązani z żadną katedrą socjologii. Znamienne, że zajmowali się wtedy głównie problematyką, którą dziś z powodzeniem uprawia Jerzy J. Wiatr. Byli wśród nich m.in.: Mieczysław Szerer, autor wydanej w 1916 roku w Krakowie książki noszącej tytuł *Socjologia wojny*, oraz bracia Zygmunt i Feliks Grossowie, autorzy dzieła *Socjologia partii politycznych*. Zygmunt Gross wspomina w przedmowie do jego drugiego wydania<sup>6</sup>, iż *do pisania "Socjologii Partii Politycznych"* [tak w oryginale – przyp. H.K.] przystąpił *po roku 1926, w okresie pozornego triumfu mitu społeczeństwa*  "*bezpartyjnego"<sup>7</sup>. Zy*gmunt Mysłakowski interesował się socjologią wychowania (zob. *idem*, *Wychowanie człowieka w zmienionej społeczności*).

<sup>6</sup> Z. Gross, F. Gross, *Socjologia partii politycznych*, wyd. 2, Kraków 1946.

<sup>7</sup> *Ibidem*, s. 5.

 $\mathcal{P}_{\text{o}}$  drugiej wojnie światowej Katedra wznawia działalność, choć z przerwą w okresie narzuconej przez władze (zwłaszcza od jesieni 1951 roku, gdy z programu nauczania i badań wykreślono nawet nazwę socjologii) stalinizacji struktury nauki polskiej i szkolnictwa wyższego. W latach 1952–1957 trwa więc pod zmienioną nazwą (Katedra Etnografii), a studia socjologiczne zostają zawieszone. Powrót do korzeni i reaktywacja studiów socjologicznych następuje dopiero w rok po polskim Październiku 1956.

 $W$  roku 1959, gdy pracę w Krakowie podejmuje Jerzy J. Wiatr (skierowany tu przez Ministerstwo Szkolnictwa Wyższego), działają już na UJ dwie – a nie jedna, jak przed laty – katedry. Tę drugą tworzy prof. Paweł Rybicki, a senat nadaje jej nazwę Katedra Socjologii i Demografii.

Obie katedry tworzą odtąd jedno środowisko socjologiczne, choć, jak to często bywa, rywalizują z sobą. W kierowanej przez prof. Kazimierza Dobrowolskiego Katedrze8 w 1959 roku pracują: Andrzej Waligórski (z wykształcenia językoznawca, antropolog i etnolog; uczeń i współpracownik Bronisława Malinowskiego, badacz pokrewieństwa i powinowactwa w rodzinach afrykańskich), Władysław Kwaśniewicz, Danuta Markowska (autorka i realizatorka pierwszych polskich badań w Mongolii), Danuta Dobrowolska, Edward Pietraszek, Antoni Stojak, Ryszard Dyoniziak, Renata Siemieńska i Barbara Olszewska. W Katedrze prof. Pawła Rybickiego – Wanda Czarkowska (wybitny demograf, pracująca także dla kra-

<sup>8</sup> Noszącej wtedy nazwę Katedra Etnografi i Ogólnej i Socjologii.

kowskich – miejskich i wojewódzkich – władz lokalnych), Jerzy Suliński, Jan Kmiecik, Maksymilian Pacholski i Janusz Radwan-Pragłowski.

Czym się zajmują, poza dydaktyką, pracownicy obu katedr, gdy Jerzy J. Wiatr wchodzi do tej społeczności? Pierwszej – zainspirowanej przez K. Dobrowolskiego – teorią *podłoża historycznego, wszechobecnego we wszystkich elementach współczesności* oraz *metodą integralną*, bez której niemożliwe byłyby ani opis, ani – tym bardziej – wyjaśnienie współczesności<sup>9</sup>, ale także teorią procesów żywiołowych (w tym żywiołowych odpowiedzi na procesy planowane), antropologiczną koncepcją człowieka, przeobrażeniami tradycyjnej kultury ludowej, migracjami ze wsi do miast i nowymi stylami życia (w tym młodzieży o chłopskim rodowodzie). Drugiej – początkami oraz współczesnymi podstawami nauki o społeczeństwie, strukturą społecznego świata, społeczeństwem miejskim, migracjami (w tym związanymi z procesem zagospodarowania Ziem Odzyskanych, współpracując zwłaszcza ze Stanisławem Ossowskim) i procesami demograficznymi<sup>10</sup>. Obie katedry utrzymują żywe kontakty ze środowiskiem historyków (są wśród nich również Francuzi: Ferdynand Broudel, Jacques Legoff i Daniel Beauvois) oraz z krakowskimi profesorami prawa, zwłaszcza zajmującymi się historią doktryn politycznych i prawnych.

<sup>&</sup>lt;sup>9</sup> Zob. W. Więcławski, *Słownik biograficzny socjologii polskiej*, Warszawa 2001, s. 142–145 oraz W. Kwaśniewicz, *Procesy żywiołowe*, [w:] *Encyklopedia socjologii*, t. 3, Warszawa 2000, s. 209–215.

<sup>&</sup>lt;sup>10</sup> Zob. W. Więcławski, *Słownik biograficzny socjologii polskiej*, op. *cit.*, s. 260–265 oraz N. Kraśko, *Instytucjonalizacja socjologii polskiej*, [w:] *Encyklopedia socjologii*, t. 1, *op. cit.*, s. 328–333.

Jak wynika z protokołu spisanego na pierwszym zwyczajnym posiedzeniu Rady Wydziału Filozoficzno-Historycznego UJ w dniu 9 października 1959 roku<sup>11</sup>, Ministerstwo Szkolnictwa Wyższego propozycję zatrudnienia dr. Jerzego J. Wiatra w Katedrze prof. Kazimierza Dobrowolskiego przekazało telefonicznie, co nie spotkało się z uznaniem członków Rady. Jednak *po dłuższej dyskusji z udziałem prof. Piwarskiego (dziekana), Waligórskiego, Bobińskiej, Garbacika, Hulewicza, Dąmbskiej, Szewczuka, Rybickiego*, *w której podniesiono zastrzeżenia przeciwko praktyce* Ministerstwa, Rada uchwaliła (przy 2 głosach sprzeciwu, ale bez głosów wstrzymujących się) *przyjąć do wiadomości przeniesienie wraz z etatem dra Jerzego Wiatra, zast. prof. Wojskowej Akademii Politycznej i adiunkta Uniw. Warszawsk. do Katedry prof. Dobrowolskiego i objęcie przez dr J. Wiatra wykładu usługowego dla wszystkich kierunków*  pt. "Wstęp do socjologii"<sup>12</sup>.

 $P$ isemne upoważnienie Rektora UJ do zawarcia umowy o pracę z J. Wiatrem z dniem 1 listopada 1959 roku Ministerstwo przysłało dopiero 17 listopada. Z tego pisma, podpisanego przez minister Eugenię Krassowską, wynika że dr J. Wiatr pracował już wtedy w Warszawie w *charakterze zastępcy profesora w Akademii Wojskowo-Politycznej im. Feliksa Dzierżyńskiego.* Z kwestionariusza osobowego wypełnionego osobiście przez J. Wiatra w końcu listo-

<sup>11</sup> Zob. AUJ, WFH 5A, s. 3.

<sup>&</sup>lt;sup>12</sup> Ta sama Rada nie była już tak życzliwa wobec filozofa Henryka Hollanda, którego Ministerstwo również chciało przenieść do Krakowa.

pada 1959 roku i przechowywanego w Archiwum UJ13 wynika, że był on zastępcą profesora na WAP od 1 października 1957 roku, a więc bezpośrednio po uzyskaniu w roku 1957 stopnia kandydata nauk filozoficznych (tak wtedy, pod wpływem radzieckich wzorów, polskie ustawodawstwo nazywało stopień doktora). Co więcej, z pisma skierowanego przez Wydział Kadr Głównego Zarządu Politycznego do Komendanta Wojskowej Akademii Politycznej w dniu 4 lipca 1961 roku wynika, iż praca dr J. Wiatra w UJ jest traktowana przez GZP jako dodatkowe zatrudnienie<sup>14</sup>.

 $\mathfrak N$ a podstawie ministerialnego upoważnienia Jubilat miał być zatrudniony w Krakowie na analogicznych warunkach, jak w WAP, tj. *w wymiarze pełnego etatu z wynagrodzeniem zasadniczym równającym się uposażeniu zastępcy profeso*ra<sup>15</sup>. Umowa finalizująca zatrudnienie w UJ podpisana została ostatecznie przez prof. dr. Stefana Grzybowskiego, Rektora UJ i dr. Jerzego Wiatra 21 listopada 1959 roku. Początek zatrudnienia ustalono jednak na 1 listopada.

 $\mathcal D$ oktor Jerzy Wiatr, podpisując umowę o pracę w Krakowie, nie rezygnuje z etatu na WAP. Być może, o takim biegu wypadków zadecydował brak zgody władz lokalnych na przyznania mu w Krakowie mieszkania. Ma wtedy dwadzieścia osiem lat i jest dwa lata po doktoracie. Jak jego kariera potoczy się dalej? Oczywiście, stałe (praktycznie przez sześć lat) przejazdy na trasie Warszawa–

<sup>13</sup> AUJ, S III 246, WIATR J. J.

<sup>14</sup> AUJ, S III 246, WIATR J. J.

<sup>15</sup> Zob. kopia tego upoważnienia, AUJ, s. III 246, WIATR J.J.

### Kraków w biografii Jerzego Józefa Wiatra

Kraków–Warszawa niosą z sobą wiele uciążliwości. Ale jednocześnie, jakby to nie brzmiało paradoksalnie, zatrudnienie w dwu szkołach wyższych i bezpośredni kontakt z trzema środowiskami naukowymi (dwoma "cywilnymi" – Uniwersytetu Warszawskiego i Uniwersytetu Jagiellońskiego oraz jednym wojskowym – WAP), o odmiennych tradycjach i stylach pracy, ma też swoją pozytywną stronę: umożliwia odbiór impulsów poznawczych płynących z różnych stron, a tym samym sprzyja szybkiemu dojrzewaniu do samodzielności oraz do uznania wielowymiarowej rzeczywistości społecznej za wartość *per se.*

 $\mathcal W$  1961 roku Jubilat zostaje powołany przez WAP na stanowisko docenta i szefa Katedry Socjologii Wojska. Z wnioskiem o awans występuje również Rada Wydziału Filozoficzno-Historycznego UJ. W protokole z posiedzenia w dniu 17 maja 1961 roku stwierdza, iż – uwzględniając fakt przyznania dr. J. Wiatrowi w dniu 18 kwietnia 1961 roku przez Radę Wydziału Filozoficznego Uniwersytet Warszawski stopnia naukowego docenta – opowiada się za wnioskiem o powołanie *go na stanowisko docenta etatowego przy Katedrze Etnografi i Ogólnej i Socjologii* i informuje o tym fakcie Rektorat UJ16. Ministerialny akt powołania został podpisany 31 lipca 1961 roku. Późniejsze umowy o pracę zawarte pomiędzy Rektorem UJ prof. dr. Kazimierzem Lepszym i docentem dr. Jerzym Wiatrem, w tym z 1964 roku powierzające mu stanowisko kontraktowego samodzielnego pracownika nauki w Katedrze Etnografii Ogólnej i Socjologii, również

<sup>16</sup> AUJ, WFH 34 i 27*.*

określają jego etat jako *dodatkowe miejsce zatrudnienia*<sup>17</sup>*.*  Umowa doc. dr. J.J. Wiatra o pracę na Uniwersytecie Jagiellońskim wygasła 30 września 1965 roku, choć prof. dr Kazimierz Dobrowolski, Kierownik Katedry Etnografi i Ogólnej i Socjologii, wnosił o jej przedłużenie o trzy lata18. Jednocześnie, dziękując Rektorowi UJ *za warunki i klimat pracy*, doc. dr J.J. Wiatr prosi Rektora o wyrażenie zgody na przeniesienie jego nominacji na stanowisko docenta etatowego<sup>19</sup> do Wojskowej Akademii Politycznej w Warszawie<sup>20</sup>.

W trakcie sześcioletniej pracy na Uniwersytecie Jagiellońskim prof. J.J. Wiatr prowadził zajęcia zarówno na socjologii, jak i na innych kierunkach studiów. Obejmowały one m.in. wykłady ze wstępu do socjologii, socjologii państwa i stosunków politycznych (na wydziałach: Filozoficzno-Historycznym, Filologicznym, Biologii i Nauki o Ziemi, a także Matematyczno-Fizyczno- -Chemicznym) oraz głównych zagadnień marksistowskiej filozofii i teorii rozwoju społecznego, a ponadto seminaria (zwłaszcza dla studentów socjologii).

Działalność badawcza prof. J.J. Wiatra w tamtych latach wiązała się zarówno z Katedrą Socjologii Wojska WAP w Warszawie, jak i z Zakładem Teorii Rozwoju Społecznego i Socjologii Politycznej, utworzonym specjalnie dla niego przez Senat UJ (na podstawie wcześniejszej uchwały Rady Wydziału Filozoficzno-Historycznego)

<sup>17</sup> AUJ, S III 246, WIATR J. J.

<sup>18</sup> *Ibidem*.

<sup>19</sup> Nominacja nr DUE-II-2/438/61.

<sup>20</sup> AUJ, S III 246, WIATR J. J.

w dniu 13 maja 1963 roku przy Katedrze prof. Kazimierza Dobrowolskiego21. Pracownikami tego Zakładu byli m.in. Jan Jerschina i Hieronim Kubiak, a z prowadzonymi w nim badaniami związany był również Daniel Markowski.

 $\mathcal{D}$ zięki przedsięwzięciom badawczym prowadzonym na obu uczelniach powstały pierwsze ważne książki Jubilata, a także artykuły publikowane w recenzowanych czasopismach i referaty prezentowane przez niego na międzynarodowych kongresach. W części nawiązywały one również do problematyki, którą zajmował się profesor Wiatr już w trakcie pisania dysertacji doktorskiej i rozprawy habilitacyjnej.

Należą do nich publikacje: *Zagadnienia rasowe w socjologii amerykańskiej* (PWN, 1959). *Armia i społeczeństwo* (MON, 1960 r.), *Niektóre zagadnienia opinii publicznej w świetle wyborów 1957 i 1958 r.* ("Studia Socjologiczno- -Polityczne" 1959, nr 4), *Szkice o materializmie historycznym i socjologii* (KiW, 1962), *Naród i rasa w świadomości społecznej* (Iskry, 1960), *Wojsko, społeczeństwo, polityka w Stanach Zjednoczonych* (MON, 1962), *Election and Voting Behavior in Poland* (w: *Esseys on the Behavioral Study of Politics*, red. A. Ranney, Urbana, Ill., 1962), *Uwarstwienie społeczne a tendencje egalitarne* ("Kultura i Społeczeństwo" 1962, nr 2)*, La sociologie contemporaine*  en Poland ("Information de Science Sociales" 1963, nr 1), *Socjologia wojska* (MON, 1964), *Socjologia zaangażowana. Myśli o socjologii i polityce* (PWN, 1964), *Społeczeństwo. Wstęp do socjologii systematycznej* (PWN, 1965).

<sup>21</sup> *Ibidem*.

 $\mathcal A$ ktywność międzynarodową Jubilat rozpoczął od udziału w 1956 roku w składzie dziesięcioosobowej delegacji polskiej na III Światowy Kongres Socjologiczny w Amsterdamie. Następnie uczestniczył w konferencjach organizowanych przez International Political Science Association (w 1957 i 1959 r.). Wśród pierwszych referatów J.J. Wiatra wygłoszonych w tamtych latach na międzynarodowych kongresach uwagę socjologów polityki i politologów zwróciły trzy: *Political Role of the Polish Press as the Object of Sociological Analysis* (IV Kongres Socjologiczny, Stresa, 1959), *Economic and Social Factors in Electoral Behavior* (V Kongres Nauk Politycznych, Paryż 1961) oraz *Electoral System and Elements of Pluralism in Poland* (V Kongres Socjologiczny, Washington 1961). Osobną grupę referatów stanowiły te, które J.J. Wiatr wygłaszał do mniejszych audytoriów (m.in. w Monachium w 1957 r. oraz Opatiji w 1959 r.), a także na posiedzeniach Komitetu Socjologii Politycznej International Sociological Association (w La Napoule, 1962 i w Tampere, 1963).

 $\pmb{\mathcal{K}}$ rok po kroku włączał się, także dzięki stażom naukowym (na pierwszy trzymiesięczny staż naukowy wyjechał do Oxfordu w 1957 roku, kolejnym ważnym był półroczny – od 1 lutego do końca lipca 1960 roku – pobyt w USA) i kontaktom osobistym z najwybitniejszymi socjologami polityki oraz politologami świata (m.in. Giovannim Satorim, Seymourem Martinem Lipsetem, Steinem Rokkanem, Morrisem Janowitzem, Arnoldem M. Rosem) do wieloletnich międzynarodowych badań porównawczych. Najbardziej znanymi spośród nich były

zapoczątkowane w roku 1965 i trwające do dziś badania nad lokalnymi elitami politycznymi. W latach 1965–2004 Jubilat był kierownikiem polskiej sekcji tych badań oraz autorem szeregu syntez cząstkowych, w tym pracy zbiorowej *Values and the Active Community* (Free Press, New York, NY 1971).

Inne ważne kontakty J.J. Wiatra, do których wiodła droga przez kongresy, stypendia i granty, wiązały się ze środowiskami polonijnymi, a szczególnie z emigrantami politycznymi: Zbigniewem Pełczyńskim, Juliuszem Mieroszewskim, Jerzym Giedroyciem.

W tamtych latach Jubilat rozpoczął również cykle wykładów w zagranicznych uniwersytetach (poczynając od wiosny 1963 roku w Helsinkach i Turku, Finlandia). Ta międzynarodowa aktywność spowodowała, że stosunkowo wcześnie został stałym członkiem Komitetu Socjologii Politycznej ISA. W kraju został z wyboru: członkiem Zarządu Głównego Polskiego Towarzystwa Nauk Politycznych (1962–1982; w tym dwukrotnie wybrany prezesem w latach 1964–1967 i 1976–1979 oraz wielokrotnie wiceprezesem PTNP22); Komitetu Nauk Socjologicznych PAN i Komitetu Nauk Politycznych PAN. Ponadto prawie przez trzydzieści lat (od 1961 r.) był członkiem redakcji kwartalnika "Studia Socjologiczne"*.*

<sup>22</sup> Prof. J.J. Wiatr zapoczątkował w PTNP tradycję krakowskich prezesów; ze starszej generacji profesorów – Konstantego Grzybowskiego i Kazimierza Opałka, a z młodszej – Krzysztofa Pałeckiego i Teresy Sasińskiej-Klas.

 $S$ zczególną rolę w rozwoju osobistym prof. J.J. Wiatra odegrała habilitacja i związane z nią doświadczenia. Kolokwium habilitacyjne Jubilat złożył w 1961 roku na Uniwersytecie Warszawskim, przedkładając rozprawę *Niektóre zagadnienia opinii publicznej w świetle wyborów 1957 i 1958 r.*<sup>23</sup>

Sześcioletni związek prof. J.J. Wiatra z Uniwersytetem Jagiellońskim miał znaczenie także dla pracowników obu katedr socjologii, zwłaszcza młodszych, stawiających wtedy pierwsze ważne kroki na swej drodze zawodowej. Zanim w latach siedemdziesiątych minionego stulecia sami zaczęli wyjeżdżać, m.in. na stypendia Fulbrighta, Forda, British Academy czy Fundacji Kościuszkowskiej, profesor Wiatr ułatwiał im dostęp do najnowszej literatury socjologicznej, międzynarodowych czasopism, a także informował o atmosferze kongresów ISA i IPSA, podejmowanych inicjatywach badawczych czy najnowszych kierunkach rozwoju metodologii i teorii eksplanacyjnych.

<sup>&</sup>lt;sup>23</sup> Praca została opublikowana w specjalnym numerze "Studiów Socjologiczno-Politycznych" 1959, nr 4.

# Cztery scenariusze profesora Jerzego J. Wiatra

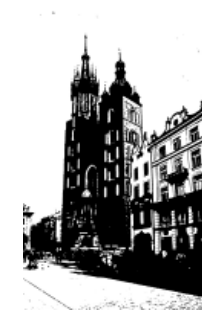

 ${\mathcal W}$  karierze obywatelskiej i politycznej profesora Wiatra Kraków pojawił się w sposób znaczący, a jednocześnie nieplanowany, jeszcze raz szesnaście lat po zakończeniu etatowego zatrudnienia na Uniwersytecie Jagiellońskim.

 $\mathcal{P}_{\text{o}}$  odejściu z Krakowa rola zawodowa Jerzego Wiatra została dopełniona o tytuł profesora nadzwyczajnego (w grudniu 1967 r.) i profesora zwyczajnego (w 1976 r.). Dojrzewały również jego doświadczenia menedżerskie, co wiązało się bezpośrednio z kolejnymi decyzjami natury zawodowej.

Instytucje, z którymi Profesor był etatowo związany: przez cztery lata (od jesieni 1965 do wiosny 1969 r.) pełnił obowiązki zastępcy dyrektora Instytutu Filozofi i i Socjologii PAN, którym był prof. Adam Schaff. Nota bene, to złożona J.J. Wiatrowi przez Adama Schaffa propozycja objęcia w IFiS stanowiska wicedyrektora skłoniła go w 1965 roku do rezygnacji z etatu na UJ. Z IFiS PAN zostaje – za porozumieniem stron – przeniesiony do Instytutu Socjologii Uniwersytetu Warszawskiego. Kilka miesięcy wcześniej, w 1968 roku przestaje kierować

Katedrą Socjologii WAP; składając także obowiązki członka Rady Nauk Społecznych MON, kończy swój dziesięcioletni związek z wojskowym szkolnictwem wyższym.

W Uniwersytecie Warszawskim początkowo kieruje Zakładem Teorii Rozwoju Społecznego (w 1976 r. przekształconego na Zakład Socjologii Polityki), następnie zostaje dyrektorem IS UW (w latach 1975–1977) oraz dziekanem Wydziału Nauk Społecznych (1977–1980) i delegatem tego Wydziału do Senatu UW (od 1987 do 1990 r.). Jednocześnie, od 1976 r., po prof. Janie Szczepańskim i z jego inicjatywy, staje się koordynatorem pierwszego stopnia trzech ogólnopolskich programów badawczych koncentrujących się na dynamice systemów wartości i wzorów konsumpcji społeczeństwa polskiego.

Wyniki tych badań oraz wyniesiona jeszcze z domu rodzinnego i rozbudowywana przez lata wrażliwość na problemy społeczne, lewicowa tożsamość i przekonanie (budowane nie tylko na tradycji ruchu robotniczego, lecz również wiedzy zawodowej socjologa polityki), że świat trzeba nie tylko objaśniać, ale i zmieniać, wzmacnia w warunkach narastającego (zwłaszcza po wydarzeniach radomskich 1976 r.) kryzysu władzy i gospodarki polskiej zaangażowanie polityczne prof. Wiatra.

 $\mathcal{D}$ astroje przełomu lat siedemdziesiątych i osiemdziesiątych skłaniają go do jednoznacznego opowiedzenia się po stronie reformatorów partyjnych i zainicjowanego przez nich ruchu struktur poziomych (zwanego w skrócie *poziomkami*) żądającego zwołania IX Nadzwyczajnego

Zjazdu PZPR. Analogicznie jak oni, prof. J.J. Wiatr pragnie, aby tak jak w znanych mu rozwiniętych systemach demokratycznych (np. skandynawskich) o kierunku koniecznych zmian oferowanych społeczeństwu decydował nie aparat partyjny, lecz ogół członków rządzącej partii, w większości syntonicznych z nastrojami wszystkich znaczących środowisk społecznych.

Wsłuchuje się w hasła tysięcy, często wybuchających spontanicznie, dysput. Trzeba pożegnać się z rewolucją. Wszyscy ludzie, wierzący i niewierzący, są wolni i równi i mają takie samo prawo do obecności w życiu publicznym. Dynamika rozwoju przekonuje, że siła tkwi nie w jednorodności, lecz wielości dróg spełnienia człowieczego losu. Zatem, władza polityczna, na wszystkich jej poziomach, musi być legitymizowana wynikami powszechnych, wolnych i uczciwych wyborów. Jednocześnie praworządność wymaga nowych, symbolizujących jej istotę, instytucji: Trybunału Stanu i Trybunału Konstytucyjnego. Konieczne są racjonalnie zbudowane samorządy. Gospodarka winna łączyć efektywność wynikającą z rozumnie pojętej wolności rynku, z systemem wartości skutecznie przeciwdziałających wykluczeniom społecznym oraz biegunowej polaryzacji bogactwa i ubóstwa. Wreszcie, suwerenna Polska musi sama decydować o miejscu zajmowanym przez siebie w społeczności międzynarodowej. Osią przewodnią tych i innych haseł staje się przekonanie wypowiedziane przed laty przez Stefana Żeromskiego: trzeba mieć odwagę wszcząć dzieło nowe, nieznane, nawet jeśli po latach może okazać się błędne jako rachuba.

 $\mathcal{P}_{\text{o}}$  IX Nadzwyczajnym Zjeździe prof. J.J. Wiatr wspiera swą wiedzą i doświadczeniem Komisję – powołaną przez odnowiony Komitet Centralny – w celu wyjaśnienia przyczyn i przebiegu konfliktów społecznych w dziejach Polski Ludowej. Jest również autorem pierwszej wersji jej sprawozdania końcowego. Członkom Komisji towarzyszy przekonanie, iż jedyną drogą prowadzącą do powstrzymania gniewu społecznego i anarchizacji życia, w tym gospodarki, jest konsekwentne usuwanie przyczyn, które gniew wywołują. Komisja szczególnie dużo uwagi poświęca krwawym fazom powojennych dziejów Polski, gdy robotnicza – przynajmniej nominalnie – władza państwowa posługuje się armią, milicją i tajnymi służbami, by stłumić robotnicze protesty. Poznański czerwiec 1956. Grudzień 1970 na Wybrzeżu. Radom w 1976 roku.

 $W$ ie, że nie da się zbudować programu naprawy bez przywrócenia lewicowej myśli wolności poszukiwań rozwiązań nowych, bez uwolnienia jej od dogmatycznej kontroli i statusu narzuconego (przez Jałtę i Poczdam) państwowego *depositum fidei*. To z tego przekonania wynika jego zgoda na zaproponowane mu przez Biuro Polityczne stanowisko dyrektora Instytutu Podstawowych Problemów Marksizmu-Leninizmu KC PZPR. Przejmuje tę funkcję 1 grudnia. Nadal sądzi, że na nic nie jest jeszcze za późno. Znów przez kilka miesięcy, tyle że w Warszawie jesteśmy razem. Ponadto kontaktujemy się teraz zdecydowanie częściej niż w latach 1963–1965. Przedmiotem rozmów, również nocnych, nie są już zajęcia dydaktyczne i studenckie prace seminaryjne, lecz kluczowe sprawy

### Kraków w biografii Jerzego Józefa Wiatra

dla partii i bytu państwa. I te uporczywe pytania. Czy wystarczy doprowadzić do rozwiązania PZPR, aby opanować gniew społeczny i kontrolowany już tylko przez żywioł bieg wypadków? Co teraz jest polską *raison d'etat*? Co trzeba poświęcić, aby nie dopuścić do rozlewu krwi bratniej i nie stworzyć pretekstu do "włączenia" się wojsk Paktu Warszawskiego w sprawy, które rozstrzygnąć mogą tylko Polacy – bez względu na kolor partyjnej legitymacji i różnice religijnych przekonań?

Już jako dyrektor IPPML prof. J.J. Wiatr przyjmuje zaproszenie Kuźnicy – klubu krakowskiej lewicowej inteligencji. Ma przedstawić własną ocenę stanu kraju i prawdopodobne scenariusze dalszego biegu wypadków. 4 grudnia jedzie do Krakowa. Będzie tam tylko przez kilka godzin, ale to właśnie wypowiedziane wtedy poglądy skupią na nim uwagę nie tylko polskiej i europejskiej, ale także światowej opinii publicznej. Bieg wypadków, dla wielu nieprzewidywalny, powoduje, że jedna dwugodzinna wypowiedź staje się ważniejsza niż fundamentalne traktaty, nad którymi socjologowie czy politologowie pracują przez lata.

 ${\mathcal{X}}$ uźnica powstała w kwietniu 1975 roku i znajdowała się wtedy w samym sercu Krakowa, na rogu ulic Anny i Wiślnej, w sąsiedztwie Piwnicy pod Baranami Piotra Skrzyneckiego, przy Rynku Głównym. Chcący uczestniczyć w tym dniu w spotkaniu i dyspucie nie mieszczą się w sali. Jednak, pod presją ciężaru pytań bez odpowiedzi i własnych lęków, nie odchodzą.

 $\mathcal{W}_{\textrm{szystkich}}$ elektryzuje pytanie podstawowe: co stanie się z Polską w najbliższym czasie? Profesor przedstawia swój punkt widzenia. Dziennikarze zagubieni w tłumie robią notatki. Jest wśród nich między innymi Dorota Terakowska, dziennikarka "Gazety Krakowskiej", absolwentka krakowskiej socjologii, żona Macieja Szumowskiego, redaktora naczelnego "GK". Wiedziona doświadczeniami wyniesionymi z uczestnictwa w setkach burzliwych zgromadzeń z zawodową intuicją zapisuje każde słowo. Nie wie, że na autoryzację nie starczy czasu. W czwartek, 10 grudnia, publikuje w "Gazecie" sprawozdanie<sup>24</sup>. Jej tekst otrzymuje tytuł: *Aby porozumienie stało się faktem – partia musi zrezygnować z monopolu władzy.* Artykuł zostaje opatrzony nadtytułem: *nieautoryzowane notatki z odczytu prof. Jerzego J. Wiatra w krakowskiej Kuźnicy.* W ramce, bezpośrednio pod tytułem, krótka informacja wyjaśniająca czytelnikom, kim jest Profesor, w której Redakcja "GK" podaje, iż jest on *wybitnym socjologiem* […]*, który po Sierpniu* [1981 r. – przyp. H.K.] *w sposób szczególnie odważny i mądry analizował przyczyny kryzysu, sytuację władzy, partii i społeczeństwa* […]. I dalej: *Niewielu ludzi w Polsce – zwłaszcza członków partii – stać dziś na spokojne, chłodne, a zarazem realistyczne rozważania na ten temat. Myślenie bardzo często hamuje zwykły, ludzki strach – bądź ciasny dogmatyzm*. *Tym bardziej warto zaprezentować Czytelnikom jasne i bardzo przekonujące stanowisko* 

<sup>24</sup> D. Terakowska, *Aby porozumienie stało się faktem – partia musi*  zrezygnować z monopolu władzy, "Gazeta Krakowska" z 10 grudnia 1981, s. 1 i 3.

*prof. Wiatra*. Nota uzupełniona jest jeszcze przez redakcję "Gazety Krakowskiej", dla niezorientowanego czytelnika, informacją o pozycji autora w IPPML oraz roli w Komisji KC, wyjaśniającej przyczyny polskich kryzysów.

 $P$ rofesor Wiatr prezentuje cztery scenariusze dalszego rozwoju wydarzeń politycznych w Polsce, zaznaczając, iż choć każdy z nich bierze pod uwagę rzeczywiste warunki, a więc ma większy lub mniejszy stopień prawdopodobieństwa, to jednak – w tamtym czasie – są to tylko teoretyczne przypuszczenia, a same wydarzenia *mogą się potoczyć w sposób zgoła nieoczekiwany.* 

Scenariusz pierwszy kreśli obraz *powrotu do stanu sprzed Sierpnia*. Drugi – możliwość *przejęcia władzy przez przeciwników socjalizmu*. Trzeci – *długotrwałe rządy wojskowe.*  Czwarty – *najlepszy – porozumienia i rezygnacji przez partię z monopolu władzy.* Prof. Wiatr ranguje przedstawiane przez siebie scenariusze. Pierwszemu z nich przypisuje *prawdopodobieństwo zaistnienia najniższe.* Drugiemu – *nieco wyższy stopień prawdopodobieństwa* niż pierwszego. Trzeci uważa za *wariant o stopniu prawdopodobieństwa wyższym niż dwa poprzednie.* Wreszcie, prawdopodobieństwo spełnienia się czwartego ze scenariuszy uważa za *najwyższe.* 

Opinie prof. J.J. Wiatra opublikowane przez Dorotę Terakowską nie były nigdy kwestionowane przez ich autora<sup>25</sup>.

<sup>25</sup> W książce *Życie w ciekawych czasach* (Warszawa 2008, s. 126) zmienia tylko numerację scenariuszy trzeciego i czwartego (trzeci otrzymuje numer czwarty, a czwarty – trzeci) i dodaje, iż czwarty, przewidujący objęcie władzy przez wojsko, zostanie zrealizowany tylko wtedy, *jeśli wszystko inne zawiedzie*.

W tekście przygotowanym do druku przez D. Terakowską, prof. J.J. Wiatr łączy największe nadzieje z wariantem porozumienia narodowego i rezygnacji przez PZPR z monopolu władzy, co jednocześnie wyraziście potwierdza, po której stronie barykady był Jubilat w tamtych dramatycznych miesiącach i co sam robił, aby powstrzymać alternatywę rozwiązań siłowych.

 $\mathcal{L}$ rasa, i nie tylko polska (choć polskie tygodniki wydawane po 13 grudnia już nie zdążyły), odnotowały wystąpienie prof. J.J. Wiatra natychmiast. Francuski "Le Monde" zamieścił w numerze datowanym na 13/14 grudnia 1981 roku jego streszczenie. Pełny tekst, przełożony na język angielski, ukazał się w Irlandii.

W środowiskach partyjnych reformatorów, a także polskiej demokratycznej opozycji uznano wypowiedź J.J. Wiatra w krakowskiej Kuźnicy za jego najsilniej słyszalny głos po młodzieńczym artykule z 1956 roku, stwierdzającym kryzys stalinowskiej wersji internacjonalizmu. Inaczej natomiast odniosły się do poglądów prof. J.J. Wiatra, zresztą nie tylko zaprezentowanych w grudniowym numerze "Gazety Krakowskiej" z 1981 roku, radzieckie instytucje polityczne i związane z nimi kręgi opiniotwórcze. Najbardziej wyrazistym przejawem stosunku owych instytucji do prof. J.J. Wiatra było powstrzymanie się kierownictwa radzieckiego pierwowzoru IPPML od jakichkolwiek z nim kontaktów oraz ostra krytyka jego poglądów w tamtejszej prasie. Pod wpływem radzieckiej presji Sekretariat KC PZPR 16 lutego 1984 roku odwołał Jubilata ze stanowiska dyrektora IPPML.

 $\mathcal{A}_{\rm by}$  w pełni zrozumieć wagę analizy przedstawionej przez prof. J.J. Wiatra tuż przed wprowadzeniem w Polsce stanu wojennego, warto przytoczyć zdanie z homilii<sup>26</sup> ks. kardynała Franciszka Macharskiego, wygłoszonej w katedrze na Wawelu w trakcie uroczystości poświęcenia sztandaru Komisji Zakładowej NSZZ "Solidarność" krakowskich Zakładów Energetycznych: *Niech się każdy Polak wyzbędzie jakiejkolwiek myśli o konfrontacji sił.*

<sup>&</sup>lt;sup>26</sup> Marek Czerski, "Gazeta Krakowska" z 10 grudnia 1981, s. 1-2.

## Praca i… praca

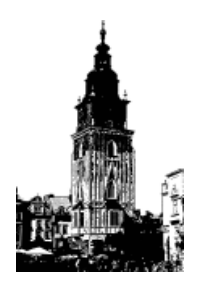

 $\mathcal{B}$ iografia profesora Jerzego J. Wiatra w dwu ostatnich dekadach nie zawiera już tak wyrazistych krakowskich konotacji i związków z południową Polską – poza recenzjami w przewodach doktorskich i habilitacyjnych oraz odczytami i udziałem w konferencjach. Jego późniejsza kariera profesorska i role publiczne – posła na Sejm III RP (w latach 1991–1997, oraz 2001 r.) i przewodniczącego sejmowej Komisji Odpowiedzialności Konstytucyjnej (1993–1996), przewodniczącego Polskiej Grupy Unii Międzyparlamentarnej (1993–1997) i członka Komitetu Wykonawczego tej Unii (1996–1997) oraz Ministra Edukacji Narodowej (7.02.1996 – 31.10.1997) – związane są już z Warszawą i działalnością ogólnokrajową.

Godne pamięci są także międzynarodowe umocowania zawodowe Jubilata. Był m.in. członkiem Komitetu Wykonawczego International Political Science Association (IPSA, 1967–1973) i wiceprezydentem tej organizacji (1979–1982), prezydentem nowo powstałej Central European Political Science Association (2000–2003; a po roku 2009 prezydentem honorowym), wiceprezydentem International Studies Association (1980–1981) oraz członkiem redakcji prestiżowego "International Political Science Review" (1980–2000).

 $\mathcal{P}$ rzypomniałem związki Jerzego Józefa Wiatra z Krakowem, abym mógł Mu tu – w dawnej stolicy Polski – złożyć należne wyrazy szacunku i uznania, i podkreślić, iż w Jego biografi i odnajduję ważny przyczynek do dziejów inteligencji polskiej w trudnym okresie przejścia od nowoczesności do ponowoczesności.

## Bibliografia

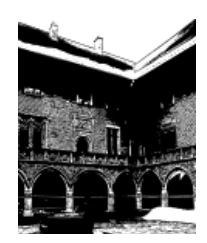

*Encyklopedia Krakowa*, PWN, Warszawa–Kraków 2000.

- Gross Z., Gross F., *Socjologia partii politycznych*, wyd. 2, "Czytelnik", Kraków 1946.
- Kraśko N., *Instytucjonalizacja socjologii polskiej*, [w:] *Encyklopedia socjologii*, t. 1, Oficyna Naukowa, Warszawa 2000.
- *Kronika Krakowa*, Wydawnictwo Kronika, Kraków 1996.
- Kwaśniewicz W., *Procesy żywiołowe*, [w:] *Encyklopedia socjologii*, t. 3, Oficyna Naukowa, Warszawa 2000.
- Terakowska D., *Aby porozumienie stało się faktem partia musi zrezygnować z monopolu władzy*, "Gazeta Krakowska" z 10 grudnia 1981.
- *Varia Sobiesciana. Księga pamiątkowa II Liceum (dawniej III Gimnazjum im. Króla Jana III Sobieskiego w Krakowie) 1883–2008*, Oficyna Wydawnicza ANABASIS, Kraków 2008.
- Wiatr J.J., *Życie w ciekawych czasach*, Europejska Wyższa Szkoła Prawa i Administracji, Warszawa 2008.
- Więcławski W., Słownik biograficzny socjologii polskiej, PWN, Warszawa 2001.

## Indeks nazwisk

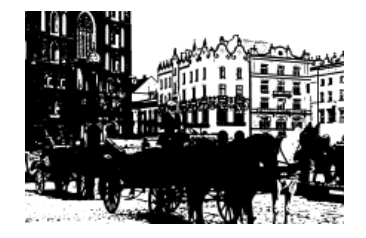

## A

Assorodobraj-Kula Nina 19 B

Baudouin de Courtenay Jan 8 Bauman Zygmunt 19 Beauvois Daniel 23 Bobińska Celina 24 Bobrzyński Michał 7 Broudel Ferdynand 23 Bujak Franciszek 20 Bujwid Odo 8 Bystroń Jan Stanisław 18, 20, 21  $\mathcal{C}$ Chałasiński Józef 18 Chodźko Witold 13 Cybulski Napoleon 8 Czarkowska Wanda 22 Czarnowski Stefan 18 Czerski Marek 40  $\mathcal{D}$ Dąmbska Izydora 24

Dobrowolska Danuta 22 Dobrowolski Kazimierz 18, 20–24, 27, 28 Dunajewski Julian 8 Durkheim Emil 18

Dyoniziak Ryszard 22

## $\mathcal G$

Garbacik Józef 24 Giedroyc Jerzy 30 Grabowscy 15 Gross Feliks 21 Gross Zygmunt 21, 43 Grzybowski Konstanty 30 Grzybowski Stefan 25 Gumplowicz Ludwik 18  $\mathcal{H}$ 

Hochfeld Julian 17, 19 Holland Henryk 24 Hulewicz Jan 24  $\overline{\mathcal{A}}$ 

Jankowska Zofia 5, 12, 13 Janowitz Morris 29 Jerschina Jan 28 Jezierski Andrzej 16  $\mathcal{R}$ Kmiecik Jan 23

Krassowska Eugenia 24 Kraśko Nina 23, 43 Krzywicki Ludwik 18 Kubiak Hieronim 28 Kwaśniewicz Władysław 22, 23, 43 Kwiatkowski Marek 16

## $\int$

Landau Zbigniew 16 Lande Jerzy 20 Legoff Jacques 23 Lepszy Kazimierz 26 Lipset Seymour Martin 29 Luszniewicz Andrzej 16 M Macharski Franciszek 40 Malinowski Bronisław 19, 20, 22 Markowska Danuta 22 Markowski Daniel 28 Mieroszewski Juliusz 30 Myrdal Gunnar 17 Mysłakowski Zygmunt 21 N Nowak Stefan 19

## Nowakowski Stefan 17, 19  $\Omega$

Olszewska Barbara 22 Olszewski Karol 8, 12 Opałek Kazimierz 30 Ossowska Maria 19 Ossowski Stanisław 19, 23  $\mathcal{P}$ Pacholski Maksymilian 23 Pałecki Krzysztof 30 Pełczyński Zbigniew 30

## Petrażycki Leon 18, 20 Pietraszek Edward 22 Piłsudski Józef 15 Piwarski Kazimierz 24  $\mathcal{R}$ Radwan-Pragłowski Janusz 23

Ranney Austin 28 Reykowski Janusz 16 Rokkan Stein 29 Rose Arnold M. 29 Rybicki Paweł Hieronim 20, 22, 24 Rydygier Ludwik 8 S

Sadowski Andrzej 16 Sasińska-Klas Teresa 30 Satori Giovanni 29 Schaff Adam 32 Serkowski Krzysztof 16 Sędziwy Henryk 15 Siemieńska Renata 22 Sieroszewski Wacław 13 Sieroszewski Władysław 14 Sikorski Władysław 15 Skrzynecki Piotr 36 Stojak Antoni 22 Strzelecki Jan 19 Suliński Jerzy 23 Szczepański Jan 33 Szerer Mieczysław 21

### Szewczuk Włodzimierz 24

Szujski Józef 7

Szumowski Maciej 37

## $\tau$

Tarnowski Stanisław 7 Terakowska Dorota 37–39, 43 Tomaszewski Jerzy 16

## $\mathcal{U}$

Ulanowski Bolesław 8 W

Wachholz Leon 8 Waligórski Andrzej 22, 24 Wiatr Jerzy Józef 5, 6, 12, 14, 16, 18, 21–43 Wiatr Józef Albin 5, 7, 9, 11

Wiatr Ludwik 9

Wiatr Wilhelm Zygmunt 5, 7, 9, 10, 12, 13, 16

Wiese Leopold von 20

Więcławski Włodzimierz 23, 43

Wróblewski Zygmunt Florenty 8

## Z

Zachwatowicz Jan 13 Zawadowski Wacław 16 Zimmermann Kazimierz 20 Znaniecki Florian 19 Zoll Fryderyk starszy 8 Ż

Żeromski Stefan 6, 34

# Spis treści

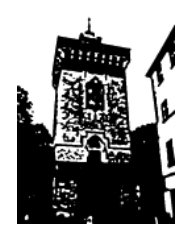

Słowo tytułem wprowadzenia *5*

Kraków Wilhelma Zygmunta i Józefa Albina Wiatrów *7* Przez Pruszków do Galicji *14* W Katedrze profesora Kazimierza Dobrowolskiego *18* Cztery scenariusze profesora Wiatra *32* Praca i… praca *41*

Bibliografia 43 Indeks nazwisk *44*

Copyright© by Hieronim Kubiak Kraków 2011

Redaktor prowadzący: Halina Baszak-Jaroń

Projekt okładki, skład i ilustracje: Oleg Aleksejczuk

Korekta: Kamila Zimnicka-Warchoł

### ISBN 978-83-7571-197-4

Wydawca: Krakowskie Towarzystwo Edukacyjne sp. z o.o. - Oficyna Wydawnicza AFM, tel. (12) 2524666 e-mail: biuro@kte.pl Kraków 2011

Druk i oprawa: Krakowskie Towarzystwo Edukacyjne sp. z o.o.

# Przypisy

- <sup>1</sup> *Kronika Krakowa*, Kraków 1996, s. 245.
- 2 J.J. Wiatr, *Życie w ciekawych czasach*, Warszawa 2008, s. 72.
- 3 Por. *Kronika Krakowa*, *op. cit.*, s. 223.
- 4 Z zapisu w *Varia Sobiesciana* wynika, iż Wilhelm Wiatr w latach 1909–1915 był nauczycielem nie chemii, lecz historii i geografii, za *Varia Sobiesciana*, Kraków 2008, s. 182.
- 5 Zob. dokumenty przechowywane w Archiwum UJ.
- 6 Z. Gross, F. Gross, *Socjologia partii politycznych*, wyd. 2, Kraków 1946.
- <sup>7</sup> *Ibidem*, s. 5.
- $^{\rm 8}$  Noszącej wtedy nazwę Katedra Etnografii Ogólnej i Socjologii.
- <sup>9</sup> Zob. W. Więcławski, *Słownik biograficzny socjologii polskiej*, Warszawa 2001, s. 142–145 oraz W. Kwaśniewicz, *Procesy żywiołowe*, [w:] *Encyklopedia socjologii*, t. 3, Warszawa 2000, s. 209–215.
- <sup>10</sup> Zob. W. Więcławski, *Słownik biograficzny socjologii polskiej*, op. *cit.*, s. 260–265 oraz N. Kraśko, *Instytucjonalizacja socjologii polskiej*, [w:] *Encyklopedia socjologii*, t. 1, *op. cit.*, s. 328–333.
- 11 Zob. AUJ, WFH 5A, s. 3.
- <sup>12</sup> Ta sama Rada nie była już tak życzliwa wobec filozofa Henryka Hollanda, którego Ministerstwo również chciało przenieść do Krakowa.
- 13 AUJ, S III 246, WIATR J. J.
- 14 AUJ, S III 246, WIATR J. J.
- 15 Zob. kopia tego upoważnienia, AUJ, s. III 246, WIATR J.J.
- 16 AUJ, WFH 34 i 27*.*
- 17 AUJ, S III 246, WIATR J. J.
- <sup>18</sup> *Ibidem*.
- 19 Nominacja nr DUE-II-2/438/61.
- 20 AUJ, S III 246, WIATR J. J.
- <sup>21</sup> *Ibidem*.
- 22 Prof. J.J. Wiatr zapoczątkował w PTNP tradycję krakowskich prezesów; ze starszej generacji profesorów – Konstantego Grzybowskiego i Kazimierza Opałka, a z młodszej – Krzysztofa Pałeckiego i Teresy Sasińskiej-Klas.
- <sup>23</sup> Praca została opublikowana w specjalnym numerze "Studiów Socjologiczno-Politycznych" 1959, nr 4.

### Kraków w biografii Jerzego Józefa Wiatra

- 24 D. Terakowska, *Aby porozumienie stało się faktem partia musi*  zrezygnować z monopolu władzy, "Gazeta Krakowska" z 10 grudnia 1981, s. 1 i 3.
- 25 W książce *Życie w ciekawych czasach* (Warszawa 2008, s. 126) zmienia tylko numerację scenariuszy trzeciego i czwartego (trzeci otrzymuje numer czwarty, a czwarty – trzeci) i dodaje, iż czwarty, przewidujący objęcie władzy przez wojsko, zostanie zrealizowany tylko wtedy, *jeśli wszystko inne zawiedzie*.
- <sup>26</sup> Marek Czerski, "Gazeta Krakowska" z 10 grudnia 1981, s. 1-2.